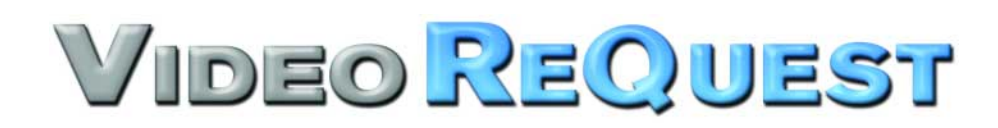

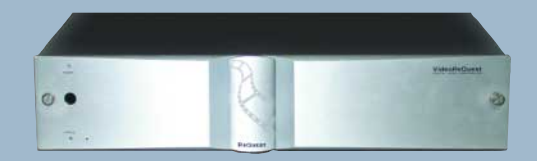

# **Remote Control Quick Guide**

# **DVD Controls**

Functions on the remote that control DVD changers through VideoReQuest while a DVD is playing.

# **DVD Transport**

Play, Pause, Stop, Eject controls on DVD Changer. Can be used in any mode or screen.

# **Number Buttons**

Select numbers in DVD menus or use to input chapter numbers.

# **DVD View/Menu**

DVD button selects Video Output of DVD Changer, shifts remote commands to control DVD. DVD Menu opens the DVD Main Menu.

# **DVD Controls**

Use to navigate DVD menus. Left, Right will rewind and fast forward video when viewing DVD.

**DVD Chapter +/-** Go to Next, Previous Chapters on a playing DVD.

# **DVD Special Functions**

Change the Audio, Subtitle, or Angle of playing DVD. Press and hold ALT while you press the button to activate.

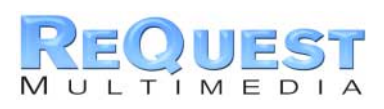

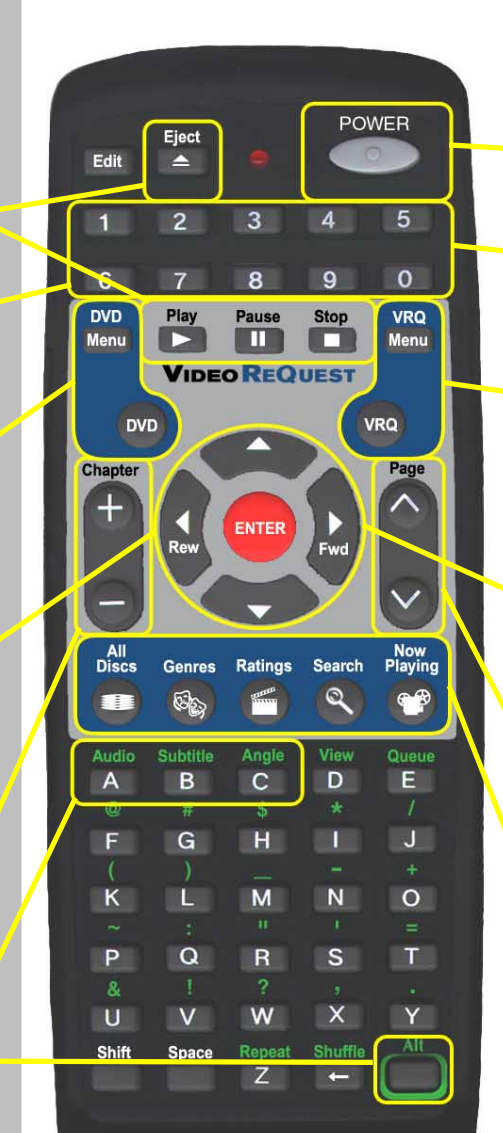

# **VideoReQuest Controls**

Functions on the remote that control VideoReQuest while you navigate your DVD collection.

## **POWER**

Soft Power VideoReQuest ON and OFF.

# **Number Buttons**

Input number text or use to select entries by number.

# **VRQ Home/Menu**

VRQ Quick Access button sends you to VideoReQuest Homepage, shifts remote commands to control VRQ.VRQ Menu sends you to VideoReQuest Main Menu.

# **Navigation Buttons**

Left, Right, Up, Down directional keys moves cursor on VideoReQuest screens. Enter plays or selects highlighted text.

# **Page Up/Down**

Quickly move the cursor up and down screens on VideoReQuest.

## **Quick Access Buttons**

Instantly go to All discs, Genres, Ratings, Search, or Now Playing screens on VideoReQuest.

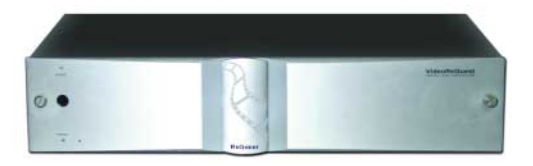

www.request.com

# **Find and Play a Movie**

Example:

# **1. Press VRQ Button.**

This button will always bring you to the VideoReQuest Homepage. From here, choose how you want to browse your movie collection. You can select either All Movies, Genres, Ratings, Actors, Directors, or see what's Now Playing.

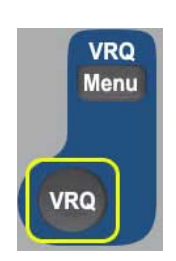

**ENTER** 

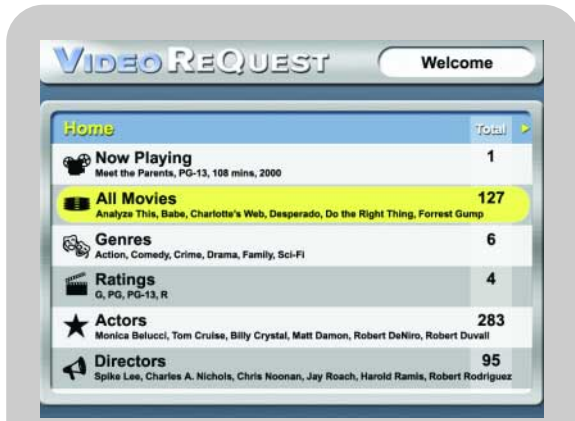

# VideoReQuest Homepage

Total: 127

Senre Rotin

Family G

**PG-13** 

G

 $\mathbf{R}$ 

 $\overline{\mathbf{R}}$ 

**PG-13** 

VIDEO REQUEST

**BEIVOII IIA LEI** 

Charlotte's Web

Do The Right Thing

Forrest Gump

**Analyze This** 

**Babe**<br>92 mins, 1995

Desperado

# **2. Select ALL MOVIES and Press ENTER.**

This brings you to the All Movies screen. All your movies are listed here alphabetically.

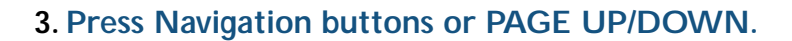

Scroll through your collection to find the DVD you want to watch.

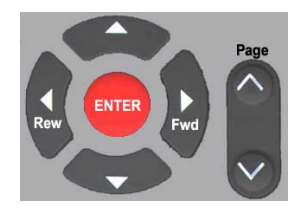

#### **4. Highlight the movie you want to watch and press ENTER.**

This brings you to the More Info Screen. Here you will see information about the movie as well as the DVD coverart if it is available.

#### **5. Press PLAY.**

VideoReQuest will communicate with the DVD changer and begin playing the movie.

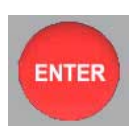

Play

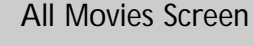

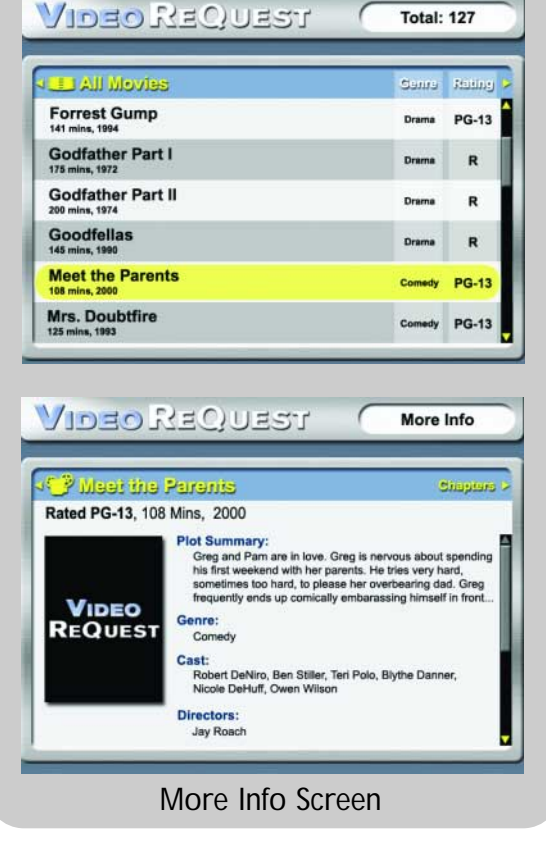

## www.request.com

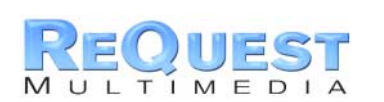

\*DVD CoverArt not automatically looked up. Java DVDArt Manager available for manually storing images. DVDArt and VideoReQuest are trademarks of ReQuest, Inc. Sony and DVP-CX777ES are trademarks of Sony. All other trademarks, copyrights, and brand names are the property of their respective owners.Features are subject to change.